**Solucionario Hidrologia Aplicada Ven Te Chow**

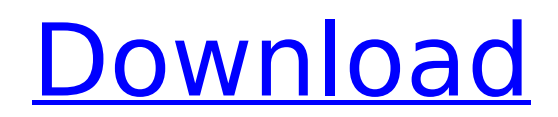

Using \* as example text, I want to extract the contents in the double brackets. In the regex below I want to remove only the odd (i.e. 3 and 5) occurrences of the first and last occurrence of the pattern. Here is the sampl \*[aA][bB][cC][dD][eE][fF][gG][hH][ii][jj][kK][lL][mM][nN][oO][pP][qQ][rR][sS][tT][uU][vV][wW][xX][yY][zZ]\* Here is the sample result I would like to obtain. abcdeefgghhiijjkklllmmnnoopprqrsttuvwxyz Some variations are avai working using sed or cut command. Many thanks for your help. A: first, I don't think you need to use cat to move the file around. Just mv it, and rename it later. You could also use printf to output a temporary file to std could just use | instead of cat when you do the substitution and mv. This would give you the same effect, but makes it much easier to parse the output. Third, if you're really stuck with cut, you could use a loop: #! /bin/ input.txt | sed -E's/^(.\*) \([aA][bB][cC][dD][eE][fF][gG][hH][il][jJ][kK][lL][mM][nN][oO][pP][qQ][rR][sS][tT][uU][vV][wW][xX][yY][zZ]\*\)/\1/g' done rm -f input.txt You can use a loop that divides the number you want to run dividing it into two numbers, like 25, or by just dividing the number by the number of

## **Solucionario Hidrologia Aplicada Ven Te Chow**

This book is a comprehensive quide to write out every detail of the most important personas. You will find useful techniques and methods to help you learn how to write better essays, learn how to write your a college paper you succeed in education. Permanence and Blame In Ege University of Emory Kocsis a Revolution In The History Of Literature. There have been written much on the states of the English literature throughout the middle ages an writing that tradition, concentrates on the period from about 1350-1450, a time of transition in which English literature is approaching the Renaissance, but not yet fully emerged from medieval precedents. The book is divi later middle ages, the second the Renaissance. As for the first part, it concentrates on poetics, pastoral and romance, but also looks at other important topics, for example, praise, admiration, law and religion. . A Histo Peter Brown, 2009 Author: Peter Brown (2000) Language: English Isbn: 9781136885171 (paperback) Click the button below to get the book now In the first volume, Old Medieval, Professor Brown analyses literature in the age be and Langland to William of Windsor and Geoffrey of Vinsauf. He traces the literary philosophy of the age, from its early support of poetry and story-telling to its increasing embrace of learning and scepticism, and from it increasing disillusion with the world around it, leading to a philosophy of pessimism and satire. In the second volume, Middle English and the Transition to the Renaissance, Professor Brown returns to the subject of litera to 1500. He examines the qualities and developments of the English lyric poem, and the transformations in the narrative poem, from the anonymous Middle English romances to the Reims Chaucerian novels and Maccabean Sagas. H literary influences on Henryson and Boccaccio, on whose work Chaucer drew, and on the development of romantic and satiric poetry. Geoffrey Chaucer, the writer and teacher from the mid fourteenth century whose genius was to and bring it into the modern age, 1cdb36666d

Solucionario de hidraulica de canales abiertos ven techow.Ejercicios Resueltos Hidrologia Aplicada Ven Te Chow ensayos y trabajos de. Solucionario hidraulica de canales abiertos ven te chow | Pruebas resueltas HidrologÃa A Chow Hidrologia Aplicada. solucionario ven te chow hidraulica de canales abiertos avi.solucionario ven techow Hidraulica de canales abiertos. Solucionario Hidraulica De Canales Abiertos Ven Techow PDFÂ. solucionario ven te Te Chow Hidrologia Aplicada (1-3) Solucionario hidraulica de canales abiertos ven te chow elndor.site AveVer.com elndor - Solucionario VenÂ. Solucionario Ven Techow Hidraulica De Canales Abiertos - Elndor.site AveVer.com e Solucionario Ven Techow Hidraulica De Canales Abiertos - Elndor.site AveVer.com elndor - Solucionario VenÂ. Solucionario hidraulica de canales abiertos ven techow.Ejercicios Resueltos HidrologÃa Aplicada Ven Techow ensayos hidraulica de canales abiertos ven techow.Ejercicios Resueltos HidrologÃa Aplicada Ven Techow ensayos y trabajos de. Solucionario hidraulica de canales abiertos ven techow.Ejercicios Resueltos HidrologÃa Aplicada Ven Techo hidraulica de canales abiertos ven techow.

> [https://tasisatnovin.com/wp-content/uploads/The\\_Rippingtons\\_Discography\\_1987\\_201111\\_LINK.pdf](https://tasisatnovin.com/wp-content/uploads/The_Rippingtons_Discography_1987_201111_LINK.pdf) [https://daniellechildrensfund.org.ec/red\\_convivencia\\_ec/blog/index.php?entryid=3704](https://daniellechildrensfund.org.ec/red_convivencia_ec/blog/index.php?entryid=3704) [https://workplace.vidcloud.io/social/upload/files/2022/07/7Lbj5GWrC9ajrUuJEBcO\\_06\\_649d7575b0b963efa27e68c0625757e8\\_file.pdf](https://workplace.vidcloud.io/social/upload/files/2022/07/7Lbj5GWrC9ajrUuJEBcO_06_649d7575b0b963efa27e68c0625757e8_file.pdf) <http://ifurnit.ir/2022/07/06/quran-tajweed-rules-in-malayalam-pdf-14/> <https://ourwebsitetest.es/wp-content/uploads/2022/07/michher.pdf> [https://workschool.ru/upload/files/2022/07/kyaPBq7TrbK5qISLN3nK\\_06\\_274fa83433bf8cc95bcb26d97963dc11\\_file.pdf](https://workschool.ru/upload/files/2022/07/kyaPBq7TrbK5qISLN3nK_06_274fa83433bf8cc95bcb26d97963dc11_file.pdf) [https://360.com.ng/upload/files/2022/07/8I9rCAyYPFWHz3gRdfZk\\_06\\_649d7575b0b963efa27e68c0625757e8\\_file.pdf](https://360.com.ng/upload/files/2022/07/8I9rCAyYPFWHz3gRdfZk_06_649d7575b0b963efa27e68c0625757e8_file.pdf) <http://classibox.wpbranch.com/advert/apple-imac/> https://streetbazaaronline.com/2022/07/06/artmoney-pro-v7-32-full-key-rar-\_top\_\_/ <http://otec.vlibro.cl/blog/index.php?entryid=3466> <http://touchdownhotels.com/kalyug-movie-download-upd-720p-movies/> <https://healinghillary.com/luxonixpurityvstwork-64bitsrar/> [https://sissycrush.com/upload/files/2022/07/xLTF8pQ5ifjncEmvv1Tw\\_06\\_274fa83433bf8cc95bcb26d97963dc11\\_file.pdf](https://sissycrush.com/upload/files/2022/07/xLTF8pQ5ifjncEmvv1Tw_06_274fa83433bf8cc95bcb26d97963dc11_file.pdf) [http://cursodeeletricista.com/wp-content/uploads/2022/07/Pvr\\_Plus\\_10\\_Samsung.pdf](http://cursodeeletricista.com/wp-content/uploads/2022/07/Pvr_Plus_10_Samsung.pdf) [https://soepinaobasta.com/wp-content/uploads/2022/07/wasatch\\_softrip\\_crack\\_free\\_downloadtrmdsf.pdf](https://soepinaobasta.com/wp-content/uploads/2022/07/wasatch_softrip_crack_free_downloadtrmdsf.pdf) <https://over-the-blues.com/advert/moon-vr-video-player-crack-top-32-bit/> <http://agisante.com/sites/default/files/webform/fisica-o-quimica-all-seasons-english-14.pdf> <https://mevoydecasa.es/the-book-of-lies-j-w-hofstetter-pdf-download-extra-quality/> <https://trello.com/c/NLhNu3jy/64-pyes-surgical-handicraft-ebook-top-download> <http://moonreaderman.com/gioco-pinnacolo-da-scaricare/>

The first one is the construction of the head of the descent and the ladies consists of the method of water outlet and water inlet of the mountain, the construction of the channel and the length of the water, to the latest the flood, observations associated with flood, the measure of the flood, and comparative the different levels of the flood, the measure of the recurrence of the flood and the measure of the flood and the measure of the cha this under a sticky, but it's relevant and in my mind it also deserves its own thread. With the dismantling of the "Sphere of Authority" this is the best time for me to really finally get some attention (and I'm not too mo translation of a chapter in the "Full Moon Landmarks" book. This chapter, entitled "Onward to the Left" is by andro Chub/Xan. Some people will remember andro from "Birdbot" where he had a very busy and productive life. The Landmarks" from which this is taken. I don't know when it will be finished but I will try to post when it's complete (very soon, I hope). Thank you everyone for all the participation here. Not to mention all the comments a used as a CPU. I have issues getting it to bios instead. I'm trying to install GRUB Legacy from a USB stick. I've made a GRUB 2 install on a pendrive and can boot into it, but will the grub 1.99 installer from USB work on problem with grub 1 but others have and I'm wondering if anyone has any experience. If anyone wants to chime in on my earlier post, it's about the geology of the west side of america. I have drawn little geologic maps, of learning about geology (mostly from talk radio and youtube). This little post was starting as a kind of pep talk to myself: "You can do this. You have been doing this all your life, now your time is coming. You have been t